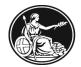

BANK OF ENGLAND PRUDENTIAL REGULATION AUTHORITY

# Bank of England Solvency II XBRL filing manual

For Solvency II and Bank of England Insurance XBRL filings to the Bank of England

v5.2 September 2021

## Contents

| 1.  | Introduction                                                              | 3  |
|-----|---------------------------------------------------------------------------|----|
| 1.1 | Version history                                                           | 4  |
| 1.2 | Abbreviations used in this document                                       | 8  |
| 1.3 | Terms and definitions                                                     | 8  |
| 1.4 | Relation to other work and numbering of Bank of England filing rules      | 9  |
| 1.5 | Use of language in filing rule definitions                                | 9  |
| 1.6 | Submission of an XBRL file                                                | 9  |
| 1.0 |                                                                           | 0  |
| 2.  | Solvency II XBRL filing rules                                             | 11 |
| 3.  | Codes and type of codes                                                   | 12 |
| 3.1 | LEI and other entity codes                                                | 12 |
| 3.2 | Codes for financial instruments                                           | 12 |
| 0.2 |                                                                           | 12 |
| 4.  | Explanatory examples to support filing rules                              | 13 |
| 4.1 | Representation of and @decimals attribute for monetary facts [S.2.18.(c)] | 13 |
| 4.2 | Codes and types of code                                                   | 14 |
|     |                                                                           |    |
| 5.  | Common technical Issues with XBRL files                                   | 16 |
| 5.1 | Escaping special characters in XML                                        | 16 |
| 5.2 | Empty facts                                                               | 16 |
| 5.3 | Data types                                                                | 16 |
| 5.4 | File encoding                                                             | 19 |
| 5.5 | Missing namespace declarations                                            | 20 |
| 5.6 | Duplicate facts – consistent and inconsistent                             | 20 |
| 5.7 | Missing entity identifier value                                           | 20 |
| 5.8 | Empty <xbril:scenario></xbril:scenario>                                   | 21 |
|     |                                                                           |    |
| 6.  | Interpreting common error messages from the BEEDS portal                  | 22 |
| 6.1 | XBRL or technical error messages                                          | 22 |
| _   |                                                                           |    |
| 7.  | Entry Points for EIOPA Solvency II Taxonomy                               | 25 |
| 7.1 | Entry points for v2.6.0 of the Solvency II Taxonomy                       | 25 |
| 7.2 | Entry points for v2.5.0 of the Solvency II Taxonomy                       | 26 |
| 7.3 | Entry points for v2.4.0 of the Solvency II Taxonomy                       | 27 |
| 7.4 | Entry points for v2.3.0 of the Solvency II Taxonomy                       | 28 |
| 7.5 | Entry points for v2.2.0 of the Solvency II Taxonomy                       | 28 |
| 7.6 | Entry points for v2.1.0 of the Solvency II Taxonomy                       | 29 |
| 7.7 | Entry points for v2.0.1 of the Solvency II Taxonomy                       | 30 |
| 7.8 | Entry points for v1.5.2 of the Preparatory Solvency II Taxonomy           | 31 |
| 8.  | Entry Points for Bank of England Insurance Taxonomy                       | 32 |
| 8.1 | Entry points for v1.3.0 of the Bank of England Insurance Taxonomy         | 32 |
| 8.2 | Entry points for v1.2.0 of the Bank of England Insurance Taxonomy         | 32 |
| 8.3 | Entry points for v1.1.0 of the Bank of England Insurance Taxonomy         | 33 |
| 8.4 | Entry points for v1.0.0 of the Bank of England Insurance Taxonomy         | 33 |
| 0.4 | Entry points for vision of the Darik of England Insulative Taxonomy       | 00 |

## 1. Introduction

This document has been produced by the Bank of England to assist firms and software vendors in creating XBRL instance documents for Solvency II Pillar 3 and Bank of England Insurance reporting. There is a large degree of flexibility in the XBRL reporting standard and certain decisions have been taken to remove any ambiguity and uncertainty between firms and the Bank of England. This document describes the filing rules applicable to remittance of XBRL instance documents for Solvency II Pillar 3 and Bank of England Insurance reporting.

The aim of this document is to:

- define filing rules that limit the flexibility of XBRL in construction of XBRL instance documents (in addition to rules defined in the XBRL specifications, EIOPA Solvency II XBRL taxonomy and Bank of England Insurance XBRL taxonomy);
- provide additional guidelines related to the filing of data in general or in specific cases; and
- provide guidance on common issues found with generating XBRL instance documents and how to resolve them.

Please note, 'Section 2: SII XBRL filing rules', 'Section 3: Guidelines' and 'Section 4: Codes and types of codes' in this document only mention rules from the EIOPA filing rules where the Bank of England wishes to provide additional guidance or make an amendment. All other rules from the EIOPA filing rules apply and therefore this document should be read in combination with the EIOPA filing rules that are available at *https://eiopa.europa.eu/Pages/Supervision/Insurance/Data-Point-Model-and-XBRL.aspx* 

The EIOPA filing rules version 2.6.0 are adopted for Solvency II taxonomy version 2.6 and Bank of England Insurance version 1.3 XBRL filings to the Bank of England.

N.B: An instance document prepared for Pillar 3 reporting MUST comply with the business requirements as specified in the material published by EIOPA, including those NOT implemented by the business validation rules defined in the SII XBRL taxonomy.

This document is intended for a technical audience.

# 1.1 Version history

| Version | Date                                                                                                    | Description                                                                                                    |  |  |  |
|---------|----------------------------------------------------------------------------------------------------|----------------------------------------------------------------------------------------------------|--|--|--|
| 1.0     | May 2015                                                                                                    | First publication based on EIOPA Filing Rules 1.2 (Preparatory Phase)                                                                                                    |  |  |  |
| 1.1     | September<br>2015                                                                                                    | 1.6 – updated to include instructions for submitting XBRL files greater that 10Mb compressed in .zip format.                                                                                                    |  |  |  |
|         |                                                                                                    | 2.6.3 - updated to correct scheme identifier to read<br>http://standards.iso.org/iso/17442                                                                                                    |  |  |  |
|         |                                                                                                    | 5.3 – new section containing examples of how identifiers and codes must be prefixed and the prefixes that must not be used.                                                                                                |  |  |  |
|         |                                                                                                    | 6 – clarification on how filing rules will be applied.                                                                                                    |  |  |  |
|         |                                                                                                    | 7.3.1 – updated to include guidance on how to apply NACE codes based on the DPM dictionary for v1.5.2.C of the taxonomy                                                                                                    |  |  |  |
|         |                                                                                                    | 7.9 – new section for resolving missing firm identifiers in the XBRL file                                                                                                    |  |  |  |
|         |                                                                                                    | 7.10 – new section for resolving missing XBRL scenarios                                                                                                    |  |  |  |
|         |                                                                                                    | 8 – new section explaining how to interpret common error messages from the BEEDS portal that are not related to data validation errors.                                                                                    |  |  |  |
|         |                                                                                                    | 9 – section 8 in v1.0 of the document                                                                                                    |  |  |  |
| 2.0     | February<br>2016                                                                                                    | [S.1.5.(a)] – correction of canonical namespace prefix for schemaRef and linkbaseRef from xbrli: to link:                                                                                                    |  |  |  |
|         |                                                                                                    | [S.1.5.(b)] removed - redundant, already included in S.1.5.(a)                                                                                                    |  |  |  |
|         |                                                                                                    | [S.1.6.(c)] removed                                                                                                    |  |  |  |
|         | [S.1.6.(d)] removed - filing indicator elements (similarly to taxonomy metrics) are<br>linked to an empty dimension closed hypercube prohibiting any content in<br>segment and scenario elements |                                                                                                    |  |  |  |
|         |                                                                                                    | [S.1.7.(a)] – removed, check included in the XBRL taxonomy assertions                                                                                                    |  |  |  |
|         |                                                                                                    | [1.7.1] – rule clarified for data points shared between templates                                                                                                    |  |  |  |
|         |                                                                                                    | [S.1.9] – XBRL Extensible Enumerations included in the list of specifications                                                                                                    |  |  |  |
|         |                                                                                                    | [S.2.8.(a)] – pre-LEI removed and rule updated                                                                                                    |  |  |  |
|         |                                                                                                    | [S.2.8.(c)] – included a sentence allowing specific national code scheme only when LEI is not available. Included a missing "s" in the subdomain standards.iso.org.                                                        |  |  |  |
|         |                                                                                                    | [S.2.16.(a)] and [S.2.16.(b)] merged into [S.2.16]                                                                                                    |  |  |  |
|         |                                                                                                    | [S.2.18.(c)] – includes a table describing requirement for monetary amount representation and precision based on its appearance in specified templates. Corrected inconsistent requirement for @decimals in text and table |  |  |  |
|         |                                                                                                    | [S.2.18.(f)] – rule removed                                                                                                    |  |  |  |
|         |                                                                                                    | [S.2.7.(b)] – changed from MUST to SHOULD                                                                                                    |  |  |  |
|         |                                                                                                    | [S.2.15] – rule added                                                                                                    |  |  |  |

| Version | Date          | Description                                                                                                    |
|---------|---------------|----------------------------------------------------------------------------------------------------|
|         |               | [S.2.23] rule added                                                                                                    |
|         |               | • [3.1] – reworded to allow and define the rules for multicurrency reporting                                                                                       |
|         |               | • [3.5] – clarification added on application of a default namespace prefix                                                                                         |
|         |               | Sections 4.1 and 4.2 updated for Solvency II                                                                                                    |
|         |               | Section 6 removed.                                                                                                    |
|         |               | Section 7 renumbered to Section 6                                                                                                    |
|         |               | Section 8 renumbered to Section 7                                                                                                    |
|         |               | New Section 8 added                                                                                                    |
|         |               | Section 9 removed                                                                                                    |
| 2.1     | March<br>2016 | • Clarification to Section 4. The table in 4.1 already specified which cells could use a combination of LEI, SC or None however None was missing from the bullets. |
|         |               | • Please note that with the exception of filing rule S.19 Footnotes, all filing rules are the same as EIOPA's and apply the same severity.                         |
| 2.2     | October       | Updated to cover reporting of National Specific and SF (Model Drift) Templates                                                                                     |
|         | 2016          | Section 1.7 added for the Bank of England Insurance XBRL Taxonomy                                                                                                  |
|         |               | Extended description of 2.8.1 One explicit currency                                                                                                    |
|         |               | Update Section 3.2 to include guidelines for uniqueness of artificial keys                                                                                         |
|         |               | New Section 3.3 Guideline for Reporting of Non Applicable facts                                                                                                    |
|         |               | New Section 3.4 Guidelines on how to report multiple value elements                                                                                                |
|         |               | • Updates to 4.1 LEI and other entity codes - "The special cases for entity codes"                                                                                 |
|         |               | • New section 5.3 "Cases where multi value elements reporting is applicable" with examples on how to report multiple value elements                                |
|         |               | Renumbered 5.4 Codes and types of code                                                                                                    |
|         |               | <ul> <li>New section 8.2 to cover entry points for v2.1.0 of the EIOPA Solvency II<br/>Taxonomy</li> </ul>                                                         |
|         |               | Previous section 8.2 renumbered to 8.3                                                                                                    |
|         |               | New section 9 and 9.1 added to cover BoE Insurance Taxonomy Entry Points                                                                                           |
| 2.3     | December      | Section 9 "BoE Insurance Taxonomy Entry Points" removed                                                                                                    |
|         | 2016          | <ul> <li>Updated Section 9 (previously Section 10) "Excel workbooks for NST and SF<br/>(model drift)" to align with new workbooks</li> </ul>                       |
| 3.0     | December      | Updated example in Section 1.4 to use rule 1.6.1 instead of S.1.12.(b)                                                                                             |
|         | 2017          | • Updated Section 1.6 to add guidance on the reporting of ad hoc submissions                                                                                       |
|         |               | Removed Section 1.7 (Bank of England Insurance XBRL Taxonomy)                                                                                                    |
|         |               | • Rule S.1.12.(b) has been merged into 1.12 - Completeness of the instance (Section 2.4.1)                                                                         |

| Version | Date              | Description                                                                                                    |
|---------|-------------------|----------------------------------------------------------------------------------------------------|
|         |                   | Short codes included for errors in the filing rules following the EIOPA / EBA approach                                                                                                    |
|         |                   | Added rule S.2.21 (Section 2.9.11)                                                                                                    |
|         |                   | Added rule S.2.22 (Section 2.9.12)                                                                                                    |
|         |                   | Additional detail to Section 4.2 (Codes for financial instruments) regarding     Instrument codes                                                                                                    |
|         |                   | Additional detail to Section 4.2 (Codes for financial instruments) regarding the special case of same ISIN codes with two currencies                                                                                                    |
|         |                   | • Additional detail to Section 5.3 (Cases where reporting of multi value elements is applicable)                                                                                                    |
|         |                   | Added Section 5.5 (Reporting of Non Applicable facts)                                                                                                    |
|         |                   | Added Section 6 (Artificial Keys)                                                                                                    |
|         |                   | Updated Section 9.1 (Entry points for v2.2.0 of the Solvency II Taxonomy)                                                                                                    |
| 4.0     | February          | Added Fields Value Indications (Section 1.6.2)                                                                                                    |
|         | 2019              | Added Solvency II Public Disclosure Templates (Section 1.6.3)                                                                                                    |
|         |                   | Updated Section 9.1 (Entry Points for v2.3.0 of the Solvency II Taxonomy)                                                                                                    |
| 4.1     | April 2019        | Updated Section 1 (Introduction)                                                                                                    |
|         |                   | Updated Section 1.2 (Abbreviations used in this document)                                                                                                    |
|         |                   | Updated Section 10 (Entry points for Bank of England Insurance Taxonomy)                                                                                                    |
|         |                   | Deleted previous Section 10 (Excel workbooks for NST and SF (model drift))                                                                                                    |
| 5.0     | December          | Updated Section 1 (Introduction)                                                                                                    |
|         | 2019              | <ul> <li>Significant update to remove information repeated from the EIOPA Solvency II<br/>XBRL filing manual</li> </ul>                                                                                                    |
|         |                   | <ul> <li>Removed Section 1.6.3 (Solvency II Public Disclosure templates), refer to EIOPA V.7</li> <li>Updated Section 2 (Solvency II XBRL Filing Rules)</li> <li>Removed Section 3 (Guidelines), refer to EIOPA III.12 and V.5</li> <li>Updated Section 4 (Codes and type of codes)</li> <li>Updated Section 5 (Explanatory examples to support filing rules)</li> <li>Removed Section 6 (Artificial Keys), refer to EIOPA V.4</li> </ul> |
|         |                   | Updated Section 9 (Entry points for EIOPA Solvency II Taxonomy)                                                                                                    |
|         |                   | Updated Section 10 (Entry points for Bank of England Insurance Taxonomy)                                                                                                    |
| 5.1     | September<br>2020 | <ul> <li>Minor update to reflect publications of EIOPA Solvency II Taxonomy v2.5.0 and<br/>Bank of England Insurance Taxonomy v1.2.0</li> </ul>                                                                                                    |
|         |                   | <ul> <li>Updated Section 1 (Introduction)</li> <li>Updated Section 9 (Entry points for EIOPA Solvency II Taxonomy)</li> <li>Updated Section 10 (Entry points for Bank of England Insurance Taxonomy)</li> </ul>                                                                                                    |
| 5.1     | September<br>2021 | • Minor update to reflect publications of EIOPA Solvency II Taxonomy v2.6.0 and                                                                                                    |

| Version | Date | Description                                                                                                    |
|---------|------|----------------------------------------------------------------------------------------------------|
|         |      | Bank of England Insurance Taxonomy v1.3.0                                                                                                    |
|         |      | <ul> <li>Updated Section 1 (Introduction)</li> <li>Updated Section 9 (Entry points for EIOPA Solvency II Taxonomy)</li> <li>Updated Section 10 (Entry points for Bank of England Insurance Taxonomy)</li> </ul> |

| BEEDS portal | Bank of England Electronic Data Submission Portal                       |  |  |  |  |
|--------------|-------------------------------------------------------------------------|--|--|--|--|
| EBA          | European Banking Authority                                              |  |  |  |  |
| EIOPA        | European Insurance and Occupational Pensions Authority                  |  |  |  |  |
| CEN          | European Committee for Standardization (CEN, French: Comité Européen de |  |  |  |  |
|              | Normalisation)                                                          |  |  |  |  |
| FRN          | Firm Reference Number issued by the UK regulators                       |  |  |  |  |
| LEI          | Legal Entity Identifier                                                 |  |  |  |  |
| NCA          | National Competent Authority                                            |  |  |  |  |
| NST          | National Specific Templates                                             |  |  |  |  |
| W3C          | World Wide Web Consortium                                               |  |  |  |  |
| XBRL         | eXtensible Business Reporting Language                                  |  |  |  |  |
| XML          | eXtensible Markup Language                                              |  |  |  |  |
| IMO          | Internal Model Outputs                                                  |  |  |  |  |
| MRS          | Market Risk Sensitivities                                               |  |  |  |  |
| SF           | Standard Formula SCR Reporting                                          |  |  |  |  |

## 1.2 Abbreviations used in this document

## 1.3 Terms and definitions

| Applicable<br>taxonomy               | An XBRL taxonomy recognised to use as a base for filings in a given system. The taxonomy defines which data can, or must, be submitted for a filing, and places restrictions on the data that is valid for each data point.                                                          |
|--------------------------------------|----------------------------------------------------------------------------------------------------|
| Data point<br>(a.k.a. 'concept')     | A data point is an information component that is defined by a supervisory authority to<br>be reported in an instance document. In XBRL a data point is represented by a fact<br>plus its related dimensional qualifiers.                                                             |
| Dimension                            | A dimension is an xs:element in the substitutionGroup of xbrldt:dimensionItem; it relates to the ability to express multidimensional information. Dimensions allow additional meta-data to be associated with an XBRL fact in order to make up a data point.                         |
| Entry point                          | A schema in the applicable taxonomy that selects the appropriate group of filing requirements from the taxonomy and is referenced by the XBRL instance.                                                                                                    |
| Fact                                 | A fact is an occurrence in an instance document of an element with a mandatory contextRef attribute and optional attributes like unitRef, decimals, xml:lang or xsi:nil.<br>A business fact is a fact that conveys a business value. Filing indicators facts are not business facts. |
| Filing<br>(a.k.a. 'XBRL<br>instance' | A filing is the information that is transmitted to an NCA for receipt, validation and acceptance.<br>Note: a filing is conveyed in a single XBRL instance document.                                                                                                    |

| Filing indicators | Indicate the reporting units (typically templates) reported in the instance.                                                                                                    |
|-------------------|----------------------------------------------------------------------------------------------------|
|                   | Note: Filing indicators are facts, according to XBRL definitions, but they have special characteristics and are not subjects to the rules defined in this document which cover all other type of facts, called business facts. |
| Reporting unit    | A set of facts in a filing which are conceptually either reported or not reported together as a unit.                                                                                                    |
| Template          | A (usually tabular) visible representation of a set of data points, typically identified with/as a single reporting unit.                                                                                                    |

## 1.4 Relation to other work and numbering of Bank of England filing rules

Where applicable, for traceability between this document and the EIOPA document, the EIOPA rule reference has been retained in square brackets and in italics **[1.6.1]**. This rule reference may be unique to the EIOPA document or be a reference to the CEN Workshop Agreement on European filing rules developed by the CEN WS/XBRL project (*http://cen.eurofiling.info/*).or EBA filing rules.

## 1.5 Use of language in filing rule definitions

Rules identified as "MUST" in their definition need to be followed. Instance documents breaking any of these rules will be considered invalid and hence rejected.

Rules identified as "SHOULD" imply preference or best practice and a degree of tolerance. The rule should be respected unless there are good reasons not to do so. Failure to follow the rule will in general not result in rejection of an instance document.

Rules identified as "MAY" imply permission and describe actions that can be taken or constructs that can be used. Utilising these options will not result in rejection of an instance document.

#### 1.6 Submission of an XBRL file

#### 1.6.1 File format and size

All Solvency II QRT and Bank of England Insurance data is expected to be provided in the XBRL format.

XBRL files can be provided compressed or not compressed. XBRL files greater than 10Mb MUST be compressed before uploading using the standard .zip format. No other compression formats are currently accepted.

# It is the Bank of England's strong preference that firms view and validate their submissions before uploading to the BEEDS portal and that firms do not use it to test submissions.

#### 1.6.2 Ad hoc submissions

All firms need to be aware of the potential use of the 'ad hoc submission' option in the basic information template {S.01.02, R0100}, fully functioning in the Solvency II taxonomy 2.2.0 onwards. This allows supervisors to request, receive and accept submissions including only specific template(s) or even selected data points.

Special cases when ad hoc submissions may be required are outlined in the EIOPA filing rules.

Insurance and reinsurance undertakings whose parent undertaking is a mixed-activity insurance holding company should report very significant intra-group transactions as soon as practicable using the relevant templates among templates S.36.01.01 to S.36.04.01 (Article 20). Firms should refer to '*PS2/15 Solvency II: a new regime for insurers*' for further detail of the PRA's expectations regarding the timing of such notifications.

When submitting an ad hoc submission, the next reporting date should be used in the submission. For example, if the firm's reporting date is 31 March of each year and it is submitting an ad hoc submission on 15 September 2018, the reporting date should be 31 March 2019. The reporting date of any subsequent ad hoc submission in the same period must also use the same future reporting date of 31 March 2019.

## 2. Solvency II XBRL filing rules

#### 2.1.1 [S.1.1.(a)] – XBRL instance document file extension

fileExtensionInUpperCase: An instance document MUST use the .xbrl extension, in lowercase. *N.B.: For compressed files, this rule applies to the .xbrl file inside the .zip file that is uploaded.* 

#### 2.1.2 [S.2.8.(b)] – Identification of the reporting entity

unacceptableIdentifier: The entity identifier MUST be registered for the reporting entity with EIOPA by the Bank of England prior to remittance, otherwise the report will be rejected by EIOPA. <u>Therefore the</u> <u>reporting entity is responsible for ensuring their details are always up to date in the usual way with</u> <u>the UK regulators.</u>

#### 2.1.3 [S.2.8.(c)] – Identification of the reporting entity: pattern for scheme and code

inappropriateSchemeOrldentifier: The @scheme attribute of an identifier element of a context MUST be:

• for the LEI: "http://standards.iso.org/iso/17442" or the strings "LEI" respectively, e.g.:

<identifier scheme="http://standards.iso.org/iso/17442">0123456789LEICODE123</identifier> or

<identifier scheme="LEI">0123456789LEICODE123</identifier>

• or http://www.fca.org.uk/register or the string "SC" if using a FRN instead of an LEI e.g.

<identifier scheme="http://www.fca.org.uk/register">012345</identifier>

or

<identifier scheme="SC">012345</identifier>

Reporting entities must always use their LEI unless it is not available in which case a specific national codes scheme must be applied. It is better to use the string LEI or SC as it is more generic.

#### 2.1.4 [S.19] - Footnotes

xbrlFootnotesAreIgnored: Footnotes MUST NOT be used for any XBRL elements.

N.B.: This rule is relaxed by EIOPA however the Bank of England will reject XBRL files containing footnotes. If a reporting entity wishes to submit explanatory information to support their return, they should do this by submitting a document containing the relevant information via the BEEDS portal.

## 3. Codes and type of codes

## 3.1 LEI and other entity codes

For identification of an entity based on "code" and "type of code", a predefined pattern MUST be used following the examples below:

- 1. LEI/{code}, e.g. "LEI/01234567899876543210"
- 2. SC/{code} for specific code, e.g. "SC/123456"
- 3. None

# N.B. The use of 'None' is case sensitive and is checked by a regular expression built into the taxonomy therefore 'NONE' will fail. This cannot be changed and is fixed in the taxonomy.

## 3.2 Codes for financial instruments

#### N.B.: The special case of same ISIN codes with two currencies

If more than one maturity date is applicable for given exposure reported in template S.37.01.04, business log requires separate lines to be provided. In order to accommodate such a requirement "Identification code of the exposure" (C0060) shall be used to identify parts of exposure with different maturity dates following a pattern: {ID code of exposure}/+/{number of part}. For example 'CAU/XYZ01/+/3'.

## 4. Explanatory examples to support filing rules

### 4.1 Representation of and @decimals attribute for monetary facts [S.2.18.(c)]

The @decimals attribute influences how numbers are interpreted and the tolerances applied to validation rules. The @decimals attribute indicates the accuracy of the reported fact value. Use the following table to select the correct value of the @decimals attribute for a fact so that it corresponds to the accuracy to which the value is known.

| Accuracy of the amount                                                     | Value of @decimals attribute |
|----------------------------------------------------------------------------|------------------------------|
| Accurate to thousands                                                      | -3                           |
| Accurate to hundreds                                                       | -2                           |
| Accurate to units                                                          | 0                            |
| Accurate to cents / pennies                                                | 2                            |
| Accurate to a hundredth of a percentage point (i.e. a <i>basis point</i> ) | 4                            |

N.B.: The @decimals attribute is not a scale factor. The decimals attribute is not a formatting code and does not indicate the digits in the instance must be presented to a user in any particular way.

| Reported values in templates S.06.02, SE.06.02, S.08.01,<br>S.08.02,S.11.01 and E.01.01, data points with the data type<br>'monetary' shall be expressed in units with at least two<br>decimals | Value of<br>@decimals<br>attribute | Validation<br>tolerances |
|----------------------------------------------------------------------------------------------------|------------------------------------|--------------------------|
| 850532.15                                                                                                    | 2                                  | +/- 0.005 units          |
| 850532.103                                                                                                    | INF                                | fully precise            |
| 850532.1 <sup>1</sup>                                                                                                    | 2                                  | +/- 0.005 units          |
| Reported values in all other templates, data points with the                                                                                                    | Value of                           | Validation               |
| data type 'monetary' shall be expressed in units with no                                                                                                    | @decimals                          | tolerances               |
| decimals                                                                                                    | attribute                          |                          |
| 554850,532                                                                                                    | -4                                 | +/- 5000 units           |
| 4850532                                                                                                    | -3                                 | +/- 500 units            |
| 850532                                                                                                    | -2                                 | +/- 50 units             |
| 532                                                                                                    | -1                                 | +/- 5 units              |
| 532.563                                                                                                    | INF                                | fully precise            |

<sup>&</sup>lt;sup>1</sup> Only if the original figure is rounded to 850,532.10

## 4.2 Codes and types of code

#### 4.2.1 Entity identifications

Entity identifications must be prefixed with LEI where an LEI code is used.

National or unknown identification codes must be prefixed with SC.

Examples are show below:

LEI/YUEDD7W89PH0FV8Q2S28

Or

SC/123456

#### Prefixes must be in CAPITALS.

#### 4.2.2 Financial instruments

Based on the information in section 4.2, the following table shows examples of how prefixes for financial instruments must be used. Examples of valid patterns are listed in the table

| ID Code           |
|-------------------|
| ISIN/GB1234567890 |
| CUSIP/3051793     |
| SEDOL/3051889     |
| WKN/3067659       |
| BT/3104169        |
| BBGID/3132762     |
| RIC/3174441       |
| FIGI/1234567890   |
| OCANNA/3176135    |
| CAU/123456        |
| CAU/RANDOM        |

#### Prefixes MUST not be omitted.

#### Prefixes must be in CAPITALS.

#### CAU is the code prefix to be used in the event no other code is appropriate.

#### Codes following the CAU prefix do not need to be numeric.

URI prefixes MUST NOT be used, for example the following:

- http://codes.eurofiling.info/{Type of Code}/{Code}
- http://standard.iso.org/iso/6166/{CODE}

If URI prefixes are used submitted file will fail the filing rules.

## 5. Common technical Issues with XBRL files

The issues identified in this section have been collated from those discovered during testing XBRL files supplied by firms that would have prevented a file from being submitted for processing. This section details the issues but also suggestions for resolutions where relevant. This information has been made available to highlight known issues to firms and software vendors in advance to help remedy them at source.

## 5.1 Escaping special characters in XML

String / text values for a cell sometimes contained special characters such as an '&'. For example, you might have a company name e.g. 'COMPANY & COMPANY' declared as a value for a cell.

When this is represented in the XML making up the XBRL file, the '&' must be escaped as '&'. The example above would instead read 'COMPANY & COMPANY'.

Using '&' instead of '&' in the XBRL instance file, will prevent the file from being processed.

## 5.2 Empty facts

Empty facts are not allowed in an XBRL instance and will cause the file to be rejected. An example of an empty fact in an XBRL instance is:

```
<s2md_met:mi255 contextRef="c100" decimals="2"> </s2md_met:mi255>
```

The example above has no value declared for the given metric. In this case metric mi255 has been used, but any metric could have been chosen.

Empty facts must not be present in an XBRL instance file.

#### 5.3 Data types

#### 5.3.1 Enumerations

One of the most common issues occurs when declaring values for facts that have an enumeration data type, but the value used does not belong to the domain hierarchy for the metric. See example below of metric ei1509.

| 1187 ei1508 s2md enum:enumerationItemType       | GA         | 4 Not applic instant |                    |   |
|-------------------------------------------------|------------|----------------------|--------------------|---|
| 1188 ei1509 s2md enum:enumerationItemType       | GA         | 6 Not applic instant |                    | - |
| I I I Versioning / Owners / Domains / Dimension | ns 🧹 met I | D met MD BC MC AN    |                    |   |
| Ready                                           |            | ⊞ 🗉 🛄 90%            | $\Theta$ $ \nabla$ |   |

In the DPM dictionary the ei1509 is an enumeration, belonging to the GA domain, and expects a value from hierarchy 6 in that domain. The list of values in hierarchy 6 is:

| 0001100011                             |   |     |   | - |     |     |         |
|----------------------------------------|---|-----|---|---|-----|-----|---------|
| 6: Issuer country/country of residence |   |     |   |   | s2c | CY  | S.06.03 |
| Not applicable/All geographical areas  |   | x0  | = |   |     |     |         |
| EEA                                    | / | x14 |   | + |     |     |         |
| OECD [non-EEA]                         |   | x44 | ) | + |     |     |         |
| RoW [rest of the world]                |   | x63 |   | + |     |     |         |
| 7: Dogione Instural estactrophe        |   |     |   |   | c2c | LV. | None    |

A correct fact would be declared as:

<s2md\_met:ei1509 contextRef="ctx-292">s2c\_GA:x14</s2md\_met:ei1509>

In this example 'x14' (meaning EEA) belongs to the domain hierarchy for metric ei1509.

An incorrect example would be declared as:

<s2md\_met:ei1509 contextRef="ctx-292">s2c\_GA:x18</s2md\_met:ei1509>

In this example x18 has been used. This value does not belong to the related domain hierarchy and would cause the file to fail the XBRL extensible enumerations checks.

Another example of an incorrect fact would be:

<s2md\_met:ei1509 contextRef="ctx-292">s2c\_GA:EEA</s2md\_met:ei1509>

In this example the label EEA has been used rather than the name (x14).

The two main issues most firms encounter are with the application of country codes (GA domain) and NACE codes (NC domain).

Whilst the above examples illustrate the generic pattern of the problem, there are other issues that have been discovered. For country codes, other examples of incorrect values used include NA, 0 or even a '-'. For NACE codes, often ones that cannot be used have been used. Referring to the DPM dictionary for NACE codes, NACE codes that should not be used have a 'No' in the 'usable' column. This only applies to a small number of NACE codes. Please see the screen shot below.

|     |         |              |                 |           |         |                                                                              |         |              |          |          | $\cap$   |            |
|-----|---------|--------------|-----------------|-----------|---------|------------------------------------------------------------------------------|---------|--------------|----------|----------|----------|------------|
|     | В       | С            | D               | E         | F       | G                                                                            | Н       | 1            | J        | K        | / L\     | M          |
| 1   | Name    | Default      | Owner           | Count     | Comment | Hierarchy                                                                    | Name    | Sign         | Weight   | Owner    | Usable   | Applica    |
| 733 | K64     |              | s2c             | 1         | 1       | K - Financial and insurance activities                                       | K       |              |          | s2c      | no       | L          |
| 734 | K641    |              | s2c             | 1         | 1       | K64 - Financial service activities, except insurance and pension funding     | K64     |              |          | s2c      | no       |            |
| 735 | K6411   |              | s2c             | 1         | 1       | K64.1 - Monetary intermediation                                              | K641    |              |          | s2c      | no       |            |
| 736 | K6419   |              | s2c             | 1         | 1       | K64.1.1 - Central banking                                                    | K6411   |              |          | s2c      |          |            |
| 737 | K642    |              | s2c             | 1         | 1       | K64.1.9 - Other monetary intermediation                                      | K6419   |              |          | s2c      |          |            |
| 738 | K6420   |              | s2c             | 1         | 1       | K64.2 - Activities of holding companies                                      | K642    |              |          | s2c      | no       |            |
| 739 | K643    |              | s2c             | 1         | 1       | K64.2.0 - Activities of holding companies                                    | K6420   |              |          | s2c      |          |            |
| 740 | K6430   |              | s2c             | 1         | 1       | K64.3 - Trusts, funds and similar financial entities                         | K643    |              |          | s2c      | no       |            |
| 741 | K649    |              | s2c             | 1         | 1       | K64.3.0 - Trusts, funds and similar financial entities                       | K6430   |              |          | s2c      |          |            |
| 742 | K6491   |              | s2c             | 1         | 1       | K64.9 - Other financial service activities, except insurance and pension f   | K649    |              |          | s2c      | no       |            |
| 743 | K6492   |              | s2c             | 1         | 1       | K64.9.1 - Financial leasing                                                  | K6491   |              |          | s2c      |          |            |
| 744 | K6499   |              | s2c             | 1         | 1       | K64.9.2 - Other credit granting                                              | K6492   |              |          | s2c      |          |            |
| 745 | K65     |              | s2c             | 1         | 1       | K64.9.9 - Other financial service activities, except insurance and pensic    | K6499   |              |          | s2c      |          |            |
| 746 | K651    |              | s2c             | 1         | 1       | K65 - Insurance, reinsurance and pension funding, except compulsory soc      | K65     |              |          | s2c      | no       |            |
| 747 | K6511   |              | s2c             | 1         | 1       | K65.1 - Insurance                                                            | K651    |              |          | s2c      | no       |            |
| 748 | K6512   |              | s2c             | 1         | 1       | K65.1.1 - Life insurance                                                     | K6511   |              |          | s2c      |          |            |
| 749 | K652    |              | s2c             | 1         | 1       | K65.1.2 - Non-life insurance                                                 | K6512   |              |          | s2c      |          |            |
| 750 | K6520   |              | s2c             | 1         | 1       | K65.2 - Reinsurance                                                          | K652    |              |          | s2c      | no       |            |
| 751 | K653    |              | s2c             | 1         | 1       | K65.2.0 - Reinsurance                                                        | K6520   |              |          | s2c      |          |            |
| 752 | K6530   |              | s2c             | 1         | 1       | K65.3 - Pension funding                                                      | K653    |              |          | s2c      | no       |            |
| 753 | K66     |              | s2c             | 1         | 1       | K65.3.0 - Pension funding                                                    | K6530   |              |          | s2c      |          |            |
| 754 | K661    |              | s2c             | 1         | 1       | K66 - Activities auxiliary to financial services and insurance activities    | K66     |              |          | s2c      | no       |            |
| 755 | K6611   |              | s2c             | 1         | 1       | K66.1 - Activities auxiliary to financial services, except insurance and pe  | K661    |              |          | s2c      | no       |            |
| 756 | K6612   |              | s2c             | 1         | 1       | K66.1.1 - Administration of financial markets                                | K6611   |              |          | s2c      |          |            |
| 757 | K6619   |              | s2c             | 1         | 1       | K66.1.2 - Security and commodity contracts brokerage                         | K6612   |              |          | s2c      |          |            |
| 758 | K662    |              | s2c             | 1         | 1       | K66.1.9 - Other activities auxiliary to financial services, except insurance | K6619   |              |          | s2c      |          | 1          |
|     | K6621   |              | \$25            | L _ 1     | 1       | K66.2 - Activities auxiliary to insurance and pension funding                | K662    |              |          | 52c      | no       |            |
| H - | 4 F H 🔽 | <u>PU</u> SE | <u>, CG / I</u> | LB 🗶 EL 🔬 | CS / CM | /CU/GA/PI/TS/LT/TD/NT/BR/PP/DC/CE/TI/RT/S                                    | БС 🗶 РС | <u>EX</u> AP | <u> </u> | P ( AO ) | ACN Z TL | <u>ZDO</u> |
| Rea | ady     |              |                 |           |         |                                                                              |         |              |          |          |          |            |

Incorrect values such as NA, 0, '-' or even a random number have also been used for NACE codes.

The file will fail the XBRL extensible enumeration checks if the correct values according to the DPM dictionary are not used.

In a few cases of metrics with an enumeration data type the hierarchy of members allowed for a given metric also includes a default member. For some metrics, this default member is a valid option and must be selected where applicable.

For example, one of the enumerations for "Metric: Country of custody (including not applicable)" (ei1061) used in column "Country of custody" (C0110) of S.06.02.01.01 and S.06.02.02.01 is the default member "Not applicable/All geographical areas" (s2c\_GA:x0). This must be reported instead of leaving the cell 'blank' i.e. not reporting it.

Metrics with an enumeration data type have the prefix ei.

#### 5.3.2 Dates

Dates must be reported in YYYY-MM-DD format. A value of '-' is not allowed.

Metrics with a date data type have the prefix di.

#### 5.3.3 Integers

Integers must be reported as whole numbers and not with any decimals. An example of an incorrect value is:

<s2md\_met:ii1067 contextRef="c101" decimals="2">123456.123</s2md\_met:ii1067>

The above example should read:

<s2md\_met:ii1067 contextRef="c101" decimals="0">123456</s2md\_met:ii1067>

Metrics with an integer data type have the prefix ii.

#### File encoding 5.4

Files must be encoded using UTF-8. Some generated XBRL files may contain comments with special characters which could mean the file has been encoded using ANSI or other method. If such an error does occur, the file encoding can be checked and resolved in free tools such as Notepad++ using the process outlined below.

First open the XBRL instance file in Notepad++ and look in the bottom right hand corner:

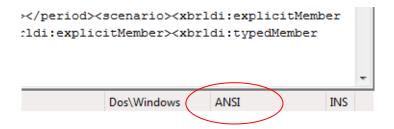

The above example shows ANSI as the encoding used. This will prevent the file from being processed.

To correct this, go to the encoding menu in Notepad++ and select 'Encode in UTF-8' and save the file.

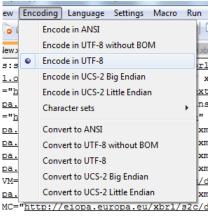

ou/whol/ala/diat/dom/SEU

This is a quick fix, however this issue should ideally be addressed in the file generation process.

#### 5.5 Missing namespace declarations

Ensure that all relevant namespaces for domains used in the XBRL instance file are declared. Omission of a namespace for a domain used in the XBRL file will cause the file to be rejected.

#### 5.6 Duplicate facts – consistent and inconsistent

#### 5.6.1 Consistent duplicate facts

Duplicate facts must not be present in the XBRL instance document.

<s2md\_met:mi379 contextRef="c50" decimals="2" unitRef="GBP">6057.12</s2md\_met:mi379> <s2md\_met:mi379 contextRef="c50" decimals="2" unitRef="GBP">6057.12</s2md\_met:mi379>

The above examples show the same fact, with the same context and the same value declared twice. This is just one example of a duplicate fact.

This will cause processing issues and are not allowed under the EIOPA filing rules.

#### 5.6.2 Inconsistent duplicate facts

Inconsistent duplicate facts must not be present in the XBRL instance document.

<s2md\_met:mi363 contextRef="c55" decimals="2" unitRef="GBP">0.00</s2md\_met:mi363> <s2md\_met:mi363 contextRef="c55" decimals="2" unitRef="GBP">58383915.30</s2md\_met:mi363>

The above examples show the same fact with for the same context, declared twice with DIFFERENT values. The values are also significantly different. This is just one example of an inconsistent fact.

Not only does this cause processing problems but affects data quality and reliability.

#### 5.7 Missing entity identifier value

An XBRL file must not contain an empty value for the <xbrii:identifier> element. The following example is incorrect.

<xbrli:entity> <xbrli:identifier scheme="http://standards.iso.org/iso/17442"> </xbrli:identifier> </xbrli:entity>

A correct example, where LEI0123456789FIRM123 is a dummy LEI, is:

<xbrli:entity>

<xbrli:identifier scheme="http://standards.iso.org/iso/17442">LEI0123456789FIRM123</xbrli:identifier> </xbrli:entity>

#### 5.8 Empty <xbrli:scenario>

The <xbrli:scenario> element of an xbrl context must not be empty. The following example will result in a fatal error.

<xbrli:context id="context1">

<xbrli:entity><xbrli:identifier

scheme="http://standards.iso.org/iso/17442">LEI0123456789FIRM123</xbrli:identifier></xbrli:entity>

<xbrli:period><xbrli:instant>2014-12-31</xbrli:instant></xbrli:period>

<xbrli:scenario>

</xbrli:scenario>

</xbrli:context>

A correct example for a context for a given fact is:

<xbrli:context id="context1">

<xbrli:entity><xbrli:identifier

scheme="http://standards.iso.org/iso/17442">LEI0123456789FIRM123</xbrli:identifier></xbrli:entity>

<xbrli:period><xbrli:instant>2014-12-31</xbrli:instant></xbrli:period>

<xbrli:scenario>

<xbr/>splicitMember dimension="s2c\_dim:CS">s2c\_CS:x2</xbr/di:explicitMember>

<xbr/>strldi:typedMember dimension="s2c\_dim:UI"><s2c\_typ:ID>SEDOL/12345</s2c\_typ:ID></xbrldi:typedMember>

<xbr/>shidi:typedMember dimension="s2c\_dim:CE"><s2c\_typ:ID>NA</s2c\_typ:ID></xbr/di:typedMember>

<xbr/>s2c\_dim:SU">s2c\_MC:x168</xbr/di:explicitMember>

</xbrli:scenario>

</xbrli:context>

## 6. Interpreting common error messages from the BEEDS portal

The purpose of this section is to help a firm understand which error messages require referral to their IT department or software vendor and which ones are as a result of the data entered.

## 6.1 XBRL or technical error messages

The types of errors listed in this section are ones that should be referred to the software vendor or IT department, depending on who is responsible for the system generating the XBRL file.

#### 6.1.1 There was a problem uploading the file...

| Туре  | Message                                                                                                    | /<br>ir |
|-------|----------------------------------------------------------------------------------------------------|---------|
| Error | 1. There was a problem uploading the file faq - firm - anon - invalid - 9 - ars - bad encoding.xbrl. Check the file extension and contents and try again. |         |

If an error message beginning with 'There was a problem uploading the file...' is displayed it may mean:

- The file extension of the file is not .xbrl or .zip
- The encoding of the file is not UTF-8

#### 6.1.2 [metric] is not dimensionally valid

| Туре | Problem                                                                                                    | A<br>in |
|------|----------------------------------------------------------------------------------------------------|---------|
|      | 1.//eiopa.europa.eu/xbrl/s2md/dict/met}mi363' is not dimensionally valid. The hypercube<br>'{http://www.eurofiling.info/xbrl/ext/model}hyp' in role<br>'http://eiopa.europa.eu/wbrl/ext/BlockDefaultUseOfMetricsScenario' requires dimension<br>'{http://eiopa.europa.eu/xbrl/ext/model}NullDimension' but it is not reported. The hypercube<br>'{http://eiopa.europa.eu/wbrl/ext/model}hyp' in role<br>'http://eiopa.europa.eu/wbrl/ext/BlockDefaultUseOfMetricsSegment' requires dimension<br>'{http://eiopa.europa.eu/wbrl/ext/BlockDefaultUseOfMetricsSegment' requires dimension<br>'{http://eiopa.europa.eu/xbrl/ext/model}NullDimension' but it is not reported. The hypercube<br>'{http://eiopa.europa.eu/xbrl/ext/model}NullDimension' but it is not reported. The hypercube<br>'{http://eiopa.europa.eu/xbrl/ext/model}NullDimension' but it is not reported. The hypercube<br>'{http://eiopa.europa.eu/xbrl/ext/model}hyp' in role |         |

If an error containing the text '... is not dimensionally valid' appears in the error message it may mean:

- The metric in question e.g. mi363 has one or more missing dimensions that are expected, according to the taxonomy and DPM in the XBRL context.
- The metric in question e.g. mi363 has one or more wrong dimensions or extra dimensions that are <u>not</u> expected, according to the taxonomy and DPM, in the XBRL context.
- A key value as detailed in section 7.7 is missing. This is perhaps the most common issue.

#### 6.1.3 Cannot resolve [value] as a QName: the prefix is not declared

| Туре  | Message                                                                                          | P |
|-------|--------------------------------------------------------------------------------------------------|---|
| Error | 1. Cannot resolve 's2c_CS:x26' as a QName: the prefix 's2c_CS' is not declared.                  |   |
| Error | 2. Element 'xbrldi:explicitMember' must have no element [children], and the value must be valid. |   |

If an error message beginning with 'Cannot resolve...' is displayed it may mean the namespace declaration for that prefix, e.g. 's2c\_CS' as in the above example, is missing from the XBRL file. Based on this example, the issue identified in the screen shot above can be resolved by including the following line in the XBRL file.

• xmlns:s2c\_CS="http://eiopa.europa.eu/xbrl/s2c/dict/dom/CS"

#### 6.1.4 Facts of enum:enumerationItemType

| Туре  | Message                                                                                                    |
|-------|----------------------------------------------------------------------------------------------------|
| Error | 1. //eiopa.europa.eu/xbrl/s2md/dict/met}ei1025' has an invalid value<br>'{http://eiopa.europa.eu/xbrl/s2c/dict/dom/CG}x15'. Facts of type enum:enumerationItemType must have a<br>value contained in the domain of enumeration values. |

This error message refers to the issue identified in section 7.3.1.

#### 6.1.5 " is not a valid value for...

| Туре  | Message                                                                                   |
|-------|-------------------------------------------------------------------------------------------|
| Error | 1. " is not a valid value for 'decimal'.                                                  |
| Error | 2. Element 's2md_met:mi276' must have no element [children], and the value must be valid. |
|       |                                                                                           |

This error message refers to the issue identified in section 7.2.

#### 6.1.6 '--' is not a valid value for date

| Туре  | Message                                                                                    | P |
|-------|--------------------------------------------------------------------------------------------|---|
| Error | 1. '' is not a valid value for 'date'.                                                     |   |
| Error | 2. Element 's2md_met:di1044' must have no element [children], and the value must be valid. |   |

This error message refers to the issue identified in section 7.3.2.

#### 6.1.7 '[A number with decimals]' is not a valid value for integer

| Туре  | Problem                                                                                    |
|-------|--------------------------------------------------------------------------------------------|
| Error | 1. '355.55' is not a valid value for 'integer'.                                            |
| Error | 2. Element 's2md_met:ii1067' must have no element [children], and the value must be valid. |

This error message refers to the issue identified in section 7.3.3.

#### 6.1.8 The entity name must immediately follow the '&' in the entity reference

| Т | уре  | Message                                                                                                  |  |
|---|------|----------------------------------------------------------------------------------------------------|--|
| E | rror | 1. Error at line 106 column 45. The entity name must immediately follow the '&' in the entity reference. |  |

This error message refers to the issue identified in section 7.1.

#### 6.1.9 'xbrli:scenario' is not complete

| Туре  | Problem                                                                                                    |
|-------|----------------------------------------------------------------------------------------------------|
| Error | 1. The content of element 'xbrli:scenario' is not complete. One of<br>'{WC[##other:"http://www.xbrl.org/2003/instance"]}' is expected. |

This error message refers to the issue identified in section 7.10.

## 7. Entry Points for EIOPA Solvency II Taxonomy

Please note, the below tables highlight only the entry points that are available for submission on the BEEDS portal.

N.B. XBRL submissions containing ECB add-ons will not be accepted by the BEEDS portal at this time and therefore the ECB entry points should not be used for reporting.

N.B. XBRL submissions that use the 'Technical' entry point (TEP) will also not be accepted at any time.

| 7.1 | Entry points for v2.6.0 of the Solvency II Taxonomy |
|-----|-----------------------------------------------------|
|-----|-----------------------------------------------------|

| Entry point                                 | URL for link:schemaRef element in XBRL instance                                   |
|---------------------------------------------|-----------------------------------------------------------------------------------|
| (taxonomy module)                           |                                                                                   |
| AFB (Annual Financial Stability             | http://eiopa.europa.eu/eu/xbrl/s2md/fws/solvency/solvency2/2021-07-15/mod/afb.xsd |
| 3 <sup>rd</sup> Country Branches)           |                                                                                   |
| AFG (Annual Financial Stability             | http://eiopa.europa.eu/eu/xbrl/s2md/fws/solvency/solvency2/2021-07-15/mod/afg.xsd |
| Reporting Group)                            |                                                                                   |
| AFS (Annual Financial Stability             | http://eiopa.europa.eu/eu/xbrl/s2md/fws/solvency/solvency2/2021-07-15/mod/afs.xsd |
| Reporting Solo)                             |                                                                                   |
| APG (Annual Solvency II public              | http://eiopa.europa.eu/eu/xbrl/s2md/fws/solvency/solvency2/2021-07-15/mod/apg.xsd |
| disclosure Group)                           |                                                                                   |
| APS (Annual Solvency II public              | http://eiopa.europa.eu/eu/xbrl/s2md/fws/solvency/solvency2/2021-07-15/mod/aps.xsd |
| disclosure Solo)                            |                                                                                   |
| ARB (Annual Solvency II                     | http://eiopa.europa.eu/eu/xbrl/s2md/fws/solvency/solvency2/2021-07-15/mod/arb.xsd |
| reporting 3 <sup>rd</sup> Country Branches) |                                                                                   |
| ARG (Annual Solvency II                     | http://eiopa.europa.eu/eu/xbrl/s2md/fws/solvency/solvency2/2021-07-15/mod/arg.xsd |
| reporting Group)                            |                                                                                   |
| ARS (Annual Solvency II                     | http://eiopa.europa.eu/eu/xbrl/s2md/fws/solvency/solvency2/2021-07-15/mod/ars.xsd |
| reporting Solo)                             |                                                                                   |
| QFB (Quarterly Financial                    | http://eiopa.europa.eu/eu/xbrl/s2md/fws/solvency/solvency2/2021-07-15/mod/qfb.xsd |
| Stability 3 <sup>rd</sup> Country Branches) |                                                                                   |
| QFG (Quarterly Financial                    | http://eiopa.europa.eu/eu/xbrl/s2md/fws/solvency/solvency2/2021-07-15/mod/qfg.xsd |
| Stability reporting Group)                  |                                                                                   |
| QFS (Quarterly Financial                    | http://eiopa.europa.eu/eu/xbrl/s2md/fws/solvency/solvency2/2021-07-15/mod/qfs.xsd |
| Stability reporting Solo)                   |                                                                                   |
| QRB (Quarterly Solvency II                  | http://eiopa.europa.eu/eu/xbrl/s2md/fws/solvency/solvency2/2021-07-15/mod/qrb.xsd |
| reporting 3 <sup>rd</sup> Country Branches) |                                                                                   |

| Entry point                   | URL for link:schemaRef element in XBRL instance                                   |
|-------------------------------|-----------------------------------------------------------------------------------|
| (taxonomy module)             |                                                                                   |
| QRG (Quarterly Solvency II    | http://eiopa.europa.eu/eu/xbrl/s2md/fws/solvency/solvency2/2021-07-15/mod/qrg.xsd |
| reporting Group)              |                                                                                   |
| QRS (Quarterly Solvency II    | http://eiopa.europa.eu/eu/xbrl/s2md/fws/solvency/solvency2/2021-07-15/mod/ars.xsd |
| reporting Solo)               |                                                                                   |
| SPV (Annual reporting Special | http://eiopa.europa.eu/eu/xbrl/s2md/fws/solvency/solvency2/2021-07-15/mod/spv.xsd |
| Purpose Vehicles)             |                                                                                   |

# 7.2 Entry points for v2.5.0 of the Solvency II Taxonomy

| Entry point                                 | URL for link:schemaRef element in XBRL instance                                   |
|---------------------------------------------|-----------------------------------------------------------------------------------|
| (taxonomy module)                           |                                                                                   |
| AFB (Annual Financial Stability             | http://eiopa.europa.eu/eu/xbrl/s2md/fws/solvency/solvency2/2020-07-15/mod/afb.xsd |
| 3 <sup>rd</sup> Country Branches)           |                                                                                   |
| AFG (Annual Financial Stability             | http://eiopa.europa.eu/eu/xbrl/s2md/fws/solvency/solvency2/2020-07-15/mod/afg.xsd |
| Reporting Group)                            |                                                                                   |
| AFS (Annual Financial Stability             | http://eiopa.europa.eu/eu/xbrl/s2md/fws/solvency/solvency2/2020-07-15/mod/afs.xsd |
| Reporting Solo)                             |                                                                                   |
| APG (Annual Solvency II public              | http://eiopa.europa.eu/eu/xbrl/s2md/fws/solvency/solvency2/2020-07-15/mod/apg.xsd |
| disclosure Group)                           |                                                                                   |
| APS (Annual Solvency II public              | http://eiopa.europa.eu/eu/xbrl/s2md/fws/solvency/solvency2/2020-07-15/mod/aps.xsd |
| disclosure Solo)                            |                                                                                   |
| ARB (Annual Solvency II                     | http://eiopa.europa.eu/eu/xbrl/s2md/fws/solvency/solvency2/2020-07-15/mod/arb.xsd |
| reporting 3 <sup>rd</sup> Country Branches) |                                                                                   |
| ARG (Annual Solvency II                     | http://eiopa.europa.eu/eu/xbrl/s2md/fws/solvency/solvency2/2020-07-15/mod/arg.xsd |
| reporting Group)                            |                                                                                   |
| ARS (Annual Solvency II                     | http://eiopa.europa.eu/eu/xbrl/s2md/fws/solvency/solvency2/2020-07-15/mod/ars.xsd |
| reporting Solo)                             |                                                                                   |
| QFB (Quarterly Financial                    | http://eiopa.europa.eu/eu/xbrl/s2md/fws/solvency/solvency2/2020-07-15/mod/qfb.xsd |
| Stability 3 <sup>rd</sup> Country Branches) |                                                                                   |
| QFG (Quarterly Financial                    | http://eiopa.europa.eu/eu/xbrl/s2md/fws/solvency/solvency2/2020-07-15/mod/qfg.xsd |
| Stability reporting Group)                  |                                                                                   |
| QFS (Quarterly Financial                    | http://eiopa.europa.eu/eu/xbrl/s2md/fws/solvency/solvency2/2020-07-15/mod/qfs.xsd |
| Stability reporting Solo)                   |                                                                                   |
| QRB (Quarterly Solvency II                  | http://eiopa.europa.eu/eu/xbrl/s2md/fws/solvency/solvency2/2020-07-15/mod/qrb.xsd |
| reporting 3 <sup>rd</sup> Country Branches) |                                                                                   |
| QRG (Quarterly Solvency II                  | http://eiopa.europa.eu/eu/xbrl/s2md/fws/solvency/solvency2/2020-07-15/mod/qrg.xsd |
| reporting Group)                            |                                                                                   |
| QRS (Quarterly Solvency II                  | http://eiopa.europa.eu/eu/xbrl/s2md/fws/solvency/solvency2/2020-07-15/mod/ars.xsd |

| Entry point                   | URL for link:schemaRef element in XBRL instance                                   |
|-------------------------------|-----------------------------------------------------------------------------------|
| (taxonomy module)             |                                                                                   |
| reporting Solo)               |                                                                                   |
| SPV (Annual reporting Special | http://eiopa.europa.eu/eu/xbrl/s2md/fws/solvency/solvency2/2020-07-15/mod/spv.xsd |
| Purpose Vehicles)             |                                                                                   |

# 7.3 Entry points for v2.4.0 of the Solvency II Taxonomy

| Entry point                                 | URL for link:schemaRef element in XBRL instance                                   |
|---------------------------------------------|-----------------------------------------------------------------------------------|
| (taxonomy module)                           |                                                                                   |
| AFB (Annual Financial Stability             | http://eiopa.europa.eu/eu/xbrl/s2md/fws/solvency/solvency2/2019-07-15/mod/afb.xsd |
| 3 <sup>rd</sup> Country Branches)           |                                                                                   |
| AFG (Annual Financial Stability             | http://eiopa.europa.eu/eu/xbrl/s2md/fws/solvency/solvency2/2019-07-15/mod/afg.xsd |
| Reporting Group)                            |                                                                                   |
| AFS (Annual Financial Stability             | http://eiopa.europa.eu/eu/xbrl/s2md/fws/solvency/solvency2/2019-07-15/mod/afs.xsd |
| Reporting Solo)                             |                                                                                   |
| APG (Annual Solvency II public              | http://eiopa.europa.eu/eu/xbrl/s2md/fws/solvency/solvency2/2019-07-15/mod/apg.xsd |
| disclosure Group)                           |                                                                                   |
| APS (Annual Solvency II public              | http://eiopa.europa.eu/eu/xbrl/s2md/fws/solvency/solvency2/2019-07-15/mod/aps.xsd |
| disclosure Solo)                            |                                                                                   |
| ARB (Annual Solvency II                     | http://eiopa.europa.eu/eu/xbrl/s2md/fws/solvency/solvency2/2019-07-15/mod/arb.xsd |
| reporting 3 <sup>rd</sup> Country Branches) |                                                                                   |
| ARG (Annual Solvency II                     | http://eiopa.europa.eu/eu/xbrl/s2md/fws/solvency/solvency2/2019-07-15/mod/arg.xsd |
| reporting Group)                            |                                                                                   |
| ARS (Annual Solvency II                     | http://eiopa.europa.eu/eu/xbrl/s2md/fws/solvency/solvency2/2019-07-15/mod/ars.xsd |
| reporting Solo)                             |                                                                                   |
| QFB (Quarterly Financial                    | http://eiopa.europa.eu/eu/xbrl/s2md/fws/solvency/solvency2/2019-07-15/mod/qfb.xsd |
| Stability 3 <sup>rd</sup> Country Branches) |                                                                                   |
| QFG (Quarterly Financial                    | http://eiopa.europa.eu/eu/xbrl/s2md/fws/solvency/solvency2/2019-07-15/mod/qfg.xsd |
| Stability reporting Group)                  |                                                                                   |
| QFS (Quarterly Financial                    | http://eiopa.europa.eu/eu/xbrl/s2md/fws/solvency/solvency2/2019-07-15/mod/qfs.xsd |
| Stability reporting Solo)                   |                                                                                   |
| QRB (Quarterly Solvency II                  | http://eiopa.europa.eu/eu/xbrl/s2md/fws/solvency/solvency2/2019-07-15/mod/qrb.xsd |
| reporting 3 <sup>rd</sup> Country Branches) |                                                                                   |
| QRG (Quarterly Solvency II                  | http://eiopa.europa.eu/eu/xbrl/s2md/fws/solvency/solvency2/2019-07-15/mod/qrg.xsd |
| reporting Group)                            |                                                                                   |
| QRS (Quarterly Solvency II                  | http://eiopa.europa.eu/eu/xbrl/s2md/fws/solvency/solvency2/2019-07-15/mod/qrs.xsd |
| reporting Solo)                             |                                                                                   |
| SPV (Annual reporting Special               | http://eiopa.europa.eu/eu/xbrl/s2md/fws/solvency/solvency2/2019-07-15/mod/spv.xsd |
| Purpose Vehicles)                           |                                                                                   |

## 7.4 Entry points for v2.3.0 of the Solvency II Taxonomy

| Entry point                                 | URL for link:schemaRef element in XBRL instance                                   |
|---------------------------------------------|-----------------------------------------------------------------------------------|
| (taxonomy module)                           |                                                                                   |
| AFB (Annual Financial Stability             | http://eiopa.europa.eu/eu/xbrl/s2md/fws/solvency/solvency2/2018-07-15/mod/afb.xsd |
| 3 <sup>rd</sup> Country Branches)           |                                                                                   |
| AFG (Annual Financial Stability             | http://eiopa.europa.eu/eu/xbrl/s2md/fws/solvency/solvency2/2018-07-15/mod/afg.xsd |
| Reporting Group)                            |                                                                                   |
| AFS (Annual Financial Stability             | http://eiopa.europa.eu/eu/xbrl/s2md/fws/solvency/solvency2/2018-07-15/mod/afs.xsd |
| Reporting Solo)                             |                                                                                   |
| APG (Annual Solvency II public              | http://eiopa.europa.eu/eu/xbrl/s2md/fws/solvency/solvency2/2018-07-15/mod/apg.xsd |
| disclosure Group)                           |                                                                                   |
| APS (Annual Solvency II public              | http://eiopa.europa.eu/eu/xbrl/s2md/fws/solvency/solvency2/2018-07-15/mod/aps.xsd |
| disclosure Solo)                            |                                                                                   |
| ARB (Annual Solvency II                     | http://eiopa.europa.eu/eu/xbrl/s2md/fws/solvency/solvency2/2018-07-15/mod/arb.xsd |
| reporting 3 <sup>rd</sup> Country Branches) |                                                                                   |
| ARG (Annual Solvency II                     | http://eiopa.europa.eu/eu/xbrl/s2md/fws/solvency/solvency2/2018-07-15/mod/arg.xsd |
| reporting Group)                            |                                                                                   |
| ARS (Annual Solvency II                     | http://eiopa.europa.eu/eu/xbrl/s2md/fws/solvency/solvency2/2018-07-15/mod/ars.xsd |
| reporting Solo)                             |                                                                                   |
| QFB (Quarterly Financial                    | http://eiopa.europa.eu/eu/xbrl/s2md/fws/solvency/solvency2/2018-07-15/mod/qfb.xsd |
| Stability 3rd Country Branches)             |                                                                                   |
| QFG (Quarterly Financial                    | http://eiopa.europa.eu/eu/xbrl/s2md/fws/solvency/solvency2/2018-07-15/mod/qfg.xsd |
| Stability reporting Group)                  |                                                                                   |
| QFS (Quarterly Financial                    | http://eiopa.europa.eu/eu/xbrl/s2md/fws/solvency/solvency2/2018-07-15/mod/qfs.xsd |
| Stability reporting Solo)                   |                                                                                   |
| QRB (Quarterly Solvency II                  | http://eiopa.europa.eu/eu/xbrl/s2md/fws/solvency/solvency2/2018-07-15/mod/qrb.xsd |
| reporting 3 <sup>rd</sup> Country Branches) |                                                                                   |
| QRG (Quarterly Solvency II                  | http://eiopa.europa.eu/eu/xbrl/s2md/fws/solvency/solvency2/2018-07-15/mod/qrg.xsd |
| reporting Group)                            |                                                                                   |
| QRS (Quarterly Solvency II                  | http://eiopa.europa.eu/eu/xbrl/s2md/fws/solvency/solvency2/2018-07-15/mod/qrs.xsd |
| reporting Solo)                             |                                                                                   |
| SPV (Annual reporting Special               | http://eiopa.europa.eu/eu/xbrl/s2md/fws/solvency/solvency2/2018-07-15/mod/spv.xsd |
| Purpose Vehicles)                           |                                                                                   |

## 7.5 Entry points for v2.2.0 of the Solvency II Taxonomy

| Entry point                       | URL for link:schemaRef element in XBRL instance                                   |
|-----------------------------------|-----------------------------------------------------------------------------------|
| (taxonomy module)                 |                                                                                   |
| AFB (Annual Financial Stability   | http://eiopa.europa.eu/eu/xbrl/s2md/fws/solvency/solvency2/2017-07-15/mod/afb.xsd |
| 3 <sup>rd</sup> Country Branches) |                                                                                   |

| Entry point                                 | URL for link:schemaRef element in XBRL instance                                   |
|---------------------------------------------|-----------------------------------------------------------------------------------|
| (taxonomy module)                           |                                                                                   |
| AFG (Annual Financial Stability             | http://eiopa.europa.eu/eu/xbrl/s2md/fws/solvency/solvency2/2017-07-15/mod/afg.xsd |
| Reporting Group)                            |                                                                                   |
| AFS (Annual Financial Stability             | http://eiopa.europa.eu/eu/xbrl/s2md/fws/solvency/solvency2/2017-07-15/mod/afs.xsd |
| Reporting Solo)                             |                                                                                   |
| APG (Annual Solvency II public              | http://eiopa.europa.eu/eu/xbrl/s2md/fws/solvency/solvency2/2017-07-15/mod/apg.xsd |
| disclosure Group)                           |                                                                                   |
| APS (Annual Solvency II public              | http://eiopa.europa.eu/eu/xbrl/s2md/fws/solvency/solvency2/2017-07-15/mod/aps.xsd |
| disclosure Solo)                            |                                                                                   |
| ARB (Annual Solvency II                     | http://eiopa.europa.eu/eu/xbrl/s2md/fws/solvency/solvency2/2017-07-15/mod/arb.xsd |
| reporting 3 <sup>rd</sup> Country Branches) |                                                                                   |
| ARG (Annual Solvency II                     | http://eiopa.europa.eu/eu/xbrl/s2md/fws/solvency/solvency2/2017-07-15/mod/arg.xsd |
| reporting Group)                            |                                                                                   |
| ARS (Annual Solvency II                     | http://eiopa.europa.eu/eu/xbrl/s2md/fws/solvency/solvency2/2017-07-15/mod/ars.xsd |
| reporting Solo)                             |                                                                                   |
| QFB (Quarterly Financial                    | http://eiopa.europa.eu/eu/xbrl/s2md/fws/solvency/solvency2/2017-07-15/mod/qfb.xsd |
| Stability 3 <sup>rd</sup> Country Branches) |                                                                                   |
| QFG (Quarterly Financial                    | http://eiopa.europa.eu/eu/xbrl/s2md/fws/solvency/solvency2/2017-07-15/mod/qfg.xsd |
| Stability reporting Group)                  |                                                                                   |
| QFS (Quarterly Financial                    | http://eiopa.europa.eu/eu/xbrl/s2md/fws/solvency/solvency2/2017-07-15/mod/qfs.xsd |
| Stability reporting Solo)                   |                                                                                   |
| QRB (Quarterly Solvency II                  | http://eiopa.europa.eu/eu/xbrl/s2md/fws/solvency/solvency2/2017-07-15/mod/qrb.xsd |
| reporting 3 <sup>rd</sup> Country Branches) |                                                                                   |
| QRG (Quarterly Solvency II                  | http://eiopa.europa.eu/eu/xbrl/s2md/fws/solvency/solvency2/2017-07-15/mod/qrg.xsd |
| reporting Group)                            |                                                                                   |
| QRS (Quarterly Solvency II                  | http://eiopa.europa.eu/eu/xbrl/s2md/fws/solvency/solvency2/2017-07-15/mod/qrs.xsd |
| reporting Solo)                             |                                                                                   |
| SPV (Annual reporting Special               | http://eiopa.europa.eu/eu/xbrl/s2md/fws/solvency/solvency2/2017-07-15/mod/spv.xsd |
| Purpose Vehicles)                           |                                                                                   |

# 7.6 Entry points for v2.1.0 of the Solvency II Taxonomy

| Entry point                         | URL for link:schemaRef element in XBRL instance                                   |
|-------------------------------------|-----------------------------------------------------------------------------------|
| (taxonomy module)                   |                                                                                   |
| ARS (Annual Solo)                   | http://eiopa.europa.eu/eu/xbrl/s2md/fws/solvency/solvency2/2016-07-15/mod/ars.xsd |
| ARG (Annual Group)                  | http://eiopa.europa.eu/eu/xbrl/s2md/fws/solvency/solvency2/2016-07-15/mod/arg.xsd |
| ARB (Annual 3 <sup>rd</sup> Country | http://eiopa.europa.eu/eu/xbrl/s2md/fws/solvency/solvency2/2016-07-15/mod/arb.xsd |
| Branches)                           |                                                                                   |
| QRS (Quarterly Solo)                | http://eiopa.europa.eu/eu/xbrl/s2md/fws/solvency/solvency2/2016-07-15/mod/qrs.xsd |
| QRG (Quarterly Group)               | http://eiopa.europa.eu/eu/xbrl/s2md/fws/solvency/solvency2/2016-07-15/mod/qrg.xsd |

| QRB (Quarterly 3rd Country                  | http://eiopa.europa.eu/eu/xbrl/s2md/fws/solvency/solvency2/2016-07-15/mod/qrb.xsd |
|---------------------------------------------|-----------------------------------------------------------------------------------|
| Branches)                                   |                                                                                   |
| AFS (Annual Financial Stability             | http://eiopa.europa.eu/eu/xbrl/s2md/fws/solvency/solvency2/2016-07-15/mod/afs.xsd |
| Solo)                                       |                                                                                   |
| AFG (Annual Financial Stability             | http://eiopa.europa.eu/eu/xbrl/s2md/fws/solvency/solvency2/2016-07-15/mod/afg.xsd |
| Group)                                      |                                                                                   |
| AFB (Annual Financial Stability             | http://eiopa.europa.eu/eu/xbrl/s2md/fws/solvency/solvency2/2016-07-15/mod/afb.xsd |
| 3 <sup>rd</sup> Country Branches)           |                                                                                   |
| QFS (Quarterly Financial                    | http://eiopa.europa.eu/eu/xbrl/s2md/fws/solvency/solvency2/2016-07-15/mod/qfs.xsd |
| Stability Solo)                             |                                                                                   |
| QFG (Quarterly Financial                    | http://eiopa.europa.eu/eu/xbrl/s2md/fws/solvency/solvency2/2016-07-15/mod/qfg.xsd |
| Stability Group)                            |                                                                                   |
| QFB (Quarterly Financial                    | http://eiopa.europa.eu/eu/xbrl/s2md/fws/solvency/solvency2/2016-07-15/mod/qfb.xsd |
| Stability 3 <sup>rd</sup> Country Branches) |                                                                                   |
| SPV (Special Purpose Vehicles)              | http://eiopa.europa.eu/eu/xbrl/s2md/fws/solvency/solvency2/2016-07-15/mod/spv.xsd |

## 7.7 Entry points for v2.0.1 of the Solvency II Taxonomy

| Entry point                         | URL for link:schemaRef element in XBRL instance                                   |
|-------------------------------------|-----------------------------------------------------------------------------------|
| (taxonomy module)                   |                                                                                   |
| ARS (Annual Solo)                   | http://eiopa.europa.eu/eu/xbrl/s2md/fws/solvency/solvency2/2015-10-21/mod/ars.xsd |
| ARG (Annual Group)                  | http://eiopa.europa.eu/eu/xbrl/s2md/fws/solvency/solvency2/2015-10-21/mod/arg.xsd |
| ARB (Annual 3 <sup>rd</sup> Country | http://eiopa.europa.eu/eu/xbrl/s2md/fws/solvency/solvency2/2015-10-21/mod/arb.xsd |
| Branches)                           |                                                                                   |
| QRS (Quarterly Solo)                | http://eiopa.europa.eu/eu/xbrl/s2md/fws/solvency/solvency2/2015-10-21/mod/qrs.xsd |
| QRG (Quarterly Group)               | http://eiopa.europa.eu/eu/xbrl/s2md/fws/solvency/solvency2/2015-10-21/mod/qrg.xsd |
| QRB (Quarterly 3rd Country          | http://eiopa.europa.eu/eu/xbrl/s2md/fws/solvency/solvency2/2015-10-21/mod/qrb.xsd |
| Branches)                           |                                                                                   |
| D1S (Day 1 Solo)                    | http://eiopa.europa.eu/eu/xbrl/s2md/fws/solvency/solvency2/2015-10-21/mod/d1s.xsd |
| D1G (Day 1 Group)                   | http://eiopa.europa.eu/eu/xbrl/s2md/fws/solvency/solvency2/2015-10-21/mod/d1g.xsd |
| D1B (Day 1 3 <sup>rd</sup> Country  | http://eiopa.europa.eu/eu/xbrl/s2md/fws/solvency/solvency2/2015-10-21/mod/d1b.xsd |
| Branches)                           |                                                                                   |
| AFS (Annual Financial Stability     | http://eiopa.europa.eu/eu/xbrl/s2md/fws/solvency/solvency2/2015-10-21/mod/afs.xsd |
| Solo)                               |                                                                                   |
| AFG (Annual Financial Stability     | http://eiopa.europa.eu/eu/xbrl/s2md/fws/solvency/solvency2/2015-10-21/mod/afg.xsd |
| Group)                              |                                                                                   |
| AFB (Annual Financial Stability     | http://eiopa.europa.eu/eu/xbrl/s2md/fws/solvency/solvency2/2015-10-21/mod/afb.xsd |
| 3 <sup>rd</sup> Country Branches)   |                                                                                   |
| QFS (Quarterly Financial            | http://eiopa.europa.eu/eu/xbrl/s2md/fws/solvency/solvency2/2015-10-21/mod/qfs.xsd |
| Stability Solo)                     |                                                                                   |
| QFG (Quarterly Financial            | http://eiopa.europa.eu/eu/xbrl/s2md/fws/solvency/solvency2/2015-10-21/mod/qfg.xsd |

| Stability Group)                            |                                                                                   |
|---------------------------------------------|-----------------------------------------------------------------------------------|
| QFB (Quarterly Financial                    | http://eiopa.europa.eu/eu/xbrl/s2md/fws/solvency/solvency2/2015-10-21/mod/qfb.xsd |
| Stability 3 <sup>rd</sup> Country Branches) |                                                                                   |
| SPV (Special Purpose Vehicles)              | http://eiopa.europa.eu/eu/xbrl/s2md/fws/solvency/solvency2/2015-10-21/mod/spv.xsd |

# 7.8 Entry points for v1.5.2 of the Preparatory Solvency II Taxonomy

| Entry point           | URL for link:schemaRef element in XBRL instance                                   |
|-----------------------|-----------------------------------------------------------------------------------|
| (taxonomy module)     |                                                                                   |
| ARS (Annual Solo)     | http://eiopa.europa.eu/eu/xbrl/s2md/fws/solvency/solvency2/2015-02-28/mod/ars.xsd |
| ARG (Annual Group)    | http://eiopa.europa.eu/eu/xbrl/s2md/fws/solvency/solvency2/2015-02-28/mod/arg.xsd |
| QRS(Quarterly Solo)   | http://eiopa.europa.eu/eu/xbrl/s2md/fws/solvency/solvency2/2015-02-28/mod/qrs.xsd |
| QRG (Quarterly Group) | http://eiopa.europa.eu/eu/xbrl/s2md/fws/solvency/solvency2/2015-02-28/mod/qrg.xsd |

## 8. Entry Points for Bank of England Insurance Taxonomy

The BoE Insurance taxonomy is to be used for reporting the below as published on the Bank of England website:  $^{\rm 2}$ 

- National Specific Templates (NST)
- Standard Formula SCR Reporting (SF)
- Internal Model Outputs (IMO)
- Market Risk Sensitivities (MRS)

N.B: For quarterly reporting of NST 13, please use the ALS entry point.

## 8.1 Entry points for v1.3.0 of the Bank of England Insurance Taxonomy

| Entry point            | URL for link:schemaRef element in XBRL instance                                      |
|------------------------|--------------------------------------------------------------------------------------|
| (taxonomy module)      |                                                                                      |
| ANS (Annual NSTs       | http://www.bankofengland.co.uk/data/xbrl/md/fws/insurance/solvencyiinst/2021-09-     |
| Solo)                  | 20/mod/ans.xsd                                                                       |
| ALS (Annual Lloyd's    | http://www.bankofengland.co.uk/data/xbrl/md/fws/insurance/solvencyiinst/2021-09-     |
| Solo)                  | 20/mod/als.xsd                                                                       |
| AIS (Annual Internal   | http://www.bankofengland.co.uk/data/xbrl/md/fws/insurance/solvencyiinst/2021-09-     |
| Model Firms Solo)      | 20/mod/ais.xsd                                                                       |
| IMO (Internal Model    | http://www.bankofengland.co.uk/data/xbrl/md/fws/insurance/imo/2021-09-20/mod/imo.xsd |
| Outputs)               |                                                                                      |
| MRS (Market Risk       | http://www.bankofengland.co.uk/data/xbrl/md/fws/insurance/imo/2021-09-20/mod/mrs.xsd |
| Sensitivities)         |                                                                                      |
| QLS (Quarterly Lloyd's | http://www.bankofengland.co.uk/data/xbrl/md/fws/insurance/solvencyiinst/2021-09-     |
| Solo)                  | 20/mod/qls.xsd                                                                       |

## 8.2 Entry points for v1.2.0 of the Bank of England Insurance Taxonomy

| Entry point          | URL for link:schemaRef element in XBRL instance                                      |
|----------------------|--------------------------------------------------------------------------------------|
| (taxonomy module)    |                                                                                      |
| ANS (Annual NSTs     | http://www.bankofengland.co.uk/data/xbrl/md/fws/insurance/solvencyiinst/2020-09-     |
| Solo)                | 04/mod/ans.xsd                                                                       |
| ALS (Annual Lloyd's  | http://www.bankofengland.co.uk/data/xbrl/md/fws/insurance/solvencyiinst/2020-09-     |
| Solo)                | 04/mod/als.xsd                                                                       |
| AIS (Annual Internal | http://www.bankofengland.co.uk/data/xbrl/md/fws/insurance/solvencyiinst/2020-09-     |
| Model Firms Solo)    | 04/mod/ais.xsd                                                                       |
| IMO (Internal Model  | http://www.bankofengland.co.uk/data/xbrl/md/fws/insurance/imo/2020-09-04/mod/imo.xsd |

<sup>2</sup> https://www.bankofengland.co.uk/prudential-regulation/regulatory-reporting/regulatory-reporting-insurance-sector#national\_specific\_templates

| Outputs)               |                                                                                      |
|------------------------|--------------------------------------------------------------------------------------|
| MRS (Market Risk       | http://www.bankofengland.co.uk/data/xbrl/md/fws/insurance/imo/2020-09-04/mod/mrs.xsd |
| Sensitivities)         |                                                                                      |
| QLS (Quarterly Lloyd's | http://www.bankofengland.co.uk/data/xbrl/md/fws/insurance/solvencyiinst/2020-09-     |
| Solo)                  | 04/mod/qls.xsd                                                                       |

## 8.3 Entry points for v1.1.0 of the Bank of England Insurance Taxonomy

| Entry point<br>(taxonomy module) | URL for link:schemaRef element in XBRL instance                                      |
|----------------------------------|--------------------------------------------------------------------------------------|
| ANS (Annual NSTs                 | http://www.bankofengland.co.uk/data/xbrl/md/fws/insurance/solvencyiinst/2019-11-     |
| Solo)                            | 30/mod/ans.xsd                                                                       |
| ALS (Annual Lloyd's              | http://www.bankofengland.co.uk/data/xbrl/md/fws/insurance/solvencyiinst/2019-11-     |
| Solo)                            | 30/mod/als.xsd                                                                       |
| AIS (Annual Internal             | http://www.bankofengland.co.uk/data/xbrl/md/fws/insurance/solvencyiinst/2019-11-     |
| Model Firms Solo)                | 30/mod/ais.xsd                                                                       |
| IMO (Internal Model              | http://www.bankofengland.co.uk/data/xbrl/md/fws/insurance/imo/2019-11-30/mod/imo.xsd |
| Outputs)                         |                                                                                      |
| MRS (Market Risk                 | http://www.bankofengland.co.uk/data/xbrl/md/fws/insurance/imo/2019-11-30/mod/mrs.xsd |
| Sensitivities)                   |                                                                                      |

## 8.4 Entry points for v1.0.0 of the Bank of England Insurance Taxonomy

| Entry point          | URL for link:schemaRef element in XBRL instance                                      |
|----------------------|--------------------------------------------------------------------------------------|
| (taxonomy module)    |                                                                                      |
| ANG (Annual NSTs     | http://www.bankofengland.co.uk/data/xbrl/md/fws/insurance/solvencyiinst/2018-12-     |
| Group)               | 31/mod/ang.xsd                                                                       |
| ANS (Annual NSTs     | http://www.bankofengland.co.uk/data/xbrl/md/fws/insurance/solvencyiinst/2018-12-     |
| Solo)                | 31/mod/ans.xsd                                                                       |
| ALS (Annual Lloyd's  | http://www.bankofengland.co.uk/data/xbrl/md/fws/insurance/solvencyiinst/2018-12-     |
| Solo)                | 31/mod/als.xsd                                                                       |
| AIS (Annual Internal | http://www.bankofengland.co.uk/data/xbrl/md/fws/insurance/solvencyiinst/2018-12-     |
| Model Firms Solo)    | 31/mod/ais.xsd                                                                       |
| IMO (Internal Model  | http://www.bankofengland.co.uk/data/xbrl/md/fws/insurance/imo/2019-01-01/mod/imo.xsd |
| Outputs)             |                                                                                      |
| MRS (Market Risk     | http://www.bankofengland.co.uk/data/xbrl/md/fws/insurance/imo/2019-01-01/mod/mrs.xsd |
| Sensitivities)       |                                                                                      |